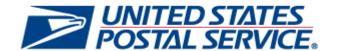

# PostalOne! Release Notes R42.0.0.0 January 2016

Version 1.1 November 30, 2015 The Release Numbers for the January 2016 release are:

42.0.0.0 for PostalOne!®

32.0.0.0 for FAST

15.0.0.0 for Program Registration

The following trademarks are owned by the United States Postal Service:

ACS®, CASS™, CASS Certified™, Certified Mail™, DMM®, FAST®, First-Class™, First-Class Mail®, Full-Service ACS™, IM®, IMb™, IMb Tracing™, Intelligent Mail®, OneCode ACS®, OneCode Solution®, PLANET Code®, *Postal One1*®, POSTNET™, Postage Statement Wizard®, Postal Service™, Priority Mail®, Registered Mail™, RIBBS™, Standard Mail®, The Postal Service®, United States Postal Service®, USPS®, USPS.COM®, ZIP®, ZIP Code™, ZIP + 4® and ZIP+4™

Idealliance® Mail.XML ™and Mail.dat™ are registered trademarks of the International Digital Enterprise Alliance, Inc.

Sun™, Sun Microsystems™, and Java™ are trademarks or registered trademarks of Sun Microsystems, Inc.

Microsoft™, Microsoft Windows®, and Microsoft Internet Explorer® are registered trademarks of Microsoft Corporation.

All other trademarks used are the property of their respective owners.

## **TABLE OF CONTENTS**

| 1.             | SUI                                       | MMARY OF R42.0.0.0                                                                                                    | 1                |
|----------------|-------------------------------------------|----------------------------------------------------------------------------------------------------|------------------|
| 1.<br>1.       | 1                                         | Changes in Shipping Services                                                                                                    | 1                |
| 1.             | 3                                         | Mail.dat Client Requirements                                                                                                    | 1                |
| 2.             | ENI                                       | HANCEMENTS AND NEW FUNCTIONALITY                                                                                                    |                  |
| 2.             | 1                                         | Changes to Domestic Mail                                                                                                    | 1                |
|                | 2.1.2<br>2.1.3                            | Competitive Products Price Change Rates                                                                                                    | 1<br>2           |
|                |                                           | Fliminate Critical Mail                                                                                                    |                  |
| 2              | 2.1.6                                     | 5 Eliminate Priority Mail Regional Rate Box C                                                                                                    | 3                |
| :              | 2.1.9                                     | B Eliminate Parcel Select ONDC Presort and NDC Presort                                                                                                    | 4                |
|                | 2.1.1<br>2.1.1                            | 11 Promotions for Calendar Year 2016                                                                                                    | 5<br>6           |
| 2.             |                                           | Changes to International Mail                                                                                                    |                  |
|                | 2.2.1<br>2.2.2<br>2.2.3<br>2.2.4<br>2.2.5 | Eliminate Priority Mail Express International Flat Rate Box Eliminate Priority Mail International Regional Rate Box C Include insurance for Priority Mail International (PMI) Expand PMEI/PMI Flat Rate Groups to Eight Price Regions Eliminate Global Direct Canada products Update Designated Operator for Bonaire, St. Eustatius and Saba | 8<br>8<br>9<br>9 |
| 3.             | CO                                        | RRECTIONS TO KNOWN ISSUES1                                                                                                    | 0                |
| 3.<br>3.<br>3. | 2<br>3                                    | Dashboard                                                                                                    | 0<br>0<br>3      |
| 3.             | 5                                         | Business Customer Gateway (BCG)                                                                                                    | 3                |
| API            | PEN                                       | DIX A: MANIFEST AND BARCODE QUALITY VALIDATIONS1                                                                                                    | 4                |
| CH             | ANG                                       | GE NOTES FROM VERSION 1, CHG 1.3:1                                                                                                    | 9                |
|                |                                           |                                                                                                    |                  |

## 1. Summary of R42.0.0.0

This section describes changes for the January 3, 2016 release which impact the *PostalOne!* system and technical specifications. The new prices are effective January 17, 2016.

## 1.1 Changes in Shipping Services

Affected Domestic Mail includes PS Form 3600-FCM First Class Mail, PS Form 3600-PM Priority Mail, PS Form 3605 Package Services, Express Mail, and Returns Services.

Affected International Mail includes the PS Form 3700 International Mail.

## 1.2 Mail.dat and Mail.XML Version Support

Table 1-1 identifies which Mail.dat and Mail.XML versions are supported for R42.0.0.0.

|              | Mail.dat                                                                                | Mail.XML<br>(eDoc)    | Data<br>Distribution         | Profiles<br>(MID-CRID)       | FAST                         |
|--------------|-----------------------------------------------------------------------------------------|-----------------------|------------------------------|------------------------------|------------------------------|
| Supported    | All14-2, errata versions including 14.2.1.8 All 15-1, errata Version including 15.1.0.4 | 16.0, 17.0            | 12.0A, 12.0B,<br>14.0A, 16.0 | 12.0A, 12.0B,<br>14.0A, 16.0 | 12.0A, 12.0B,<br>14.0A, 16.0 |
| Discontinued | _                                                                                       | 15.0A<br>(05-17-2015) | _                            | _                            | 10.0<br>(10-18-2015)         |

## 1.3 Mail.dat Client Requirements

Please note the following regarding the Mail.dat client download.

| Mail.dat client | Status                                             |
|-----------------|----------------------------------------------------|
| 42.0.0.0_PROD   | Download required. All older versions will expire. |

The *PostalOne!* system and Mail.dat client communications disabled Secure Socket Layer version 3 (SSLv3) and only allows Transport Layer Security (TLS) web protocols in CAT, PREPROD and TEM. All Mail.dat customers are encouraged to test and verify *PostalOne!* transactions and Mail.dat client communications in the TLS environments at each of their Mail.dat client sites using their current proxy servers.

# 2. Enhancements and New Functionality

#### 2.1 Changes to Domestic Mail

#### 2.1.1 Competitive Products Price Change Rates

This effort implements changes to competitive products' price and classification changes.

Refer to Postal Regulatory Filing CP2016-9, Order No. 2767 - Notice and Order Concerning Changes in Rates of General Applicability for Competitive Products available at <a href="mailto:products-products-product

January 2016 Postage Statement, PDF downloads are available on Postal Explorer (refer to the blue sidebar menu), which contain the PS Form 3600-FCM, PS Form 3600-PM, PS Form 3605 and PS Form 3700. A comprehensive list of <a href="Postage Statement List of Changes">Postage Statement List of Changes</a> is available on <a href="Postage Statement List of Changes">Postage Statement List of Changes</a> is available on <a href="Postage Statement List of Changes">Postage Statement

## 2.1.2 Eliminate Commercial Plus Pricing for First-Class Package Service

USPS will eliminate First-Class Package Service Commercial Plus Pricing (FCPS CPP) and allow the current 14.000 to 15.999 ounce weight increments under Commercial Base prices. Only single piece price is retained. No annual permit fee is required if mailing only First Class single piece packages.

This change will affect the following features related to First Class Package Services:

- BMEU postage statement entry will allow Single-Piece rates to be claimed for Commercial Base and if eligible NSA Parcels pricing.
- Mail.dat will allow single piece prices but return an error to the mailer advising to correct the file if the rate
  ingredients claim any of the eliminated presorts (3-Digit, 5-Digit, ADC, and Mixed ADC). The Mail.dat CQT Rate
  Category values that will generate an error if claimed for FCPS include the following:
  - o G = 5-Digit
  - o K = 3-Digit
  - o L5 = ADC
  - o L6 = Mixed ADC
- Mail.XML will allow single piece prices but return an error to the mailer advising to correct the file if the rate ingredients claim any of the eliminated presorts (3-Digit, 5-Digit, ADC, and Mixed ADC). The Mail.XML RateCategory values that will generate an error if claimed for FCPS include the following:
  - o G = 5-Digit
  - o K = 3-Digit
  - o L5 = ADC
  - o L6 = Mixed ADC

Postage Statement Wizard will only allow Single-Piece rates to be claimed for Commercial Base and if eligible NSA Parcels pricing.

- eVS will only support Single-Piece rates to be claimed in the manifest files for Commercial Base and NSA
  Parcels. If rate ingredients claim any of the eliminated presorts (3-Digit, 5-Digit, ADC, and Mixed ADC) then eVS
  will remap them to Single-Piece Price. The Rate Indicator values that will be remapped to Single-Piece if claimed
  for FCPS include the following:
  - o D = 5-Digit
  - o 3D = 3-Digit
  - o AD = ADC
  - o MA = Mixed ADC
- Program Registration will only allow customized rates for Single-Piece FCPS.
- Scan Based Payment will automatically convert any existing FCPS CPP mailers to Commercial Base Pricing.

#### 2.1.3 Repositionable Notes

The USPS will eliminate Repositionable Notes from the PS Form 3600-FCM, Part E. Mailers may still attach Repositionable Notes to mail pieces. The following submission methods will be affected:

- BMEU
- Mail.dat
- Mail.XML
- Postal Statement Wizard

#### 2.1.4 Eliminate Critical Mail

USPS is eliminating Priority Mail Critical Mail as a product offering.

This change will affect the following features:

- BMEU Hardcopy will no longer support Critical Mail.
- eVS When a mailer submits a manifest with rate ingredients for Critical Mail, eVS will map to the Priority Mail Flat Rate Envelope price.
- Mail.dat will no longer support Critical Mail. Note: For Critical Mail, Mail.dat currently supports "E8" and "E9" as values for Component Rate Type and Mail Piece Unit Rate Type. If a mailer submits a Mail.dat file with either

of these Rate Types, the file will fail to process and the mailer will receive an error message stating that these Rate Types are no longer supported.

- Mail.XML will no longer support Critical Mail. Note: For Critical Mail, Mail.XML currently supports FormType "PM" and RateIndicatorType "C" and "D." If a mailer submits a Mail.XML message with these rate ingredients, the message will be rejected and the mailer will receive an error message stating that these ingredients are no longer supported.
- Manifest Mailing Systems will no longer support Critical Mail.
- NSA contracts will no longer support Critical Mail.
- Postage Statement Wizard will no longer support Critical Mail.

#### 2.1.5 Eliminate Priority Mail Regional Rate Box C

USPS is eliminating Priority Mail Regional Rate Box C as a product offering.

This change will affect the following features:

- BMEU postage statement entry will no longer support Priority Mail Regional Rate Box C.
- eVS When a mailer submits a manifest with rate ingredients for the Priority Mail Regional Rate Box C, eVS will
  map to the single piece price when weight is included; when weight is not included it will default to manifest errors
  that are resolved manually.
- Mail.dat will no longer support Priority Mail Regional Rate Box C.

Note: For Priority Mail Regional Rate Box C, Mail.dat currently supports "E4" as a value for Component – Rate Type and Mail Piece Unit – Rate Type. If a mailer submits a Mail.dat file with this Rate Type, the file will fail to process and the mailer will receive an error message stating that this Rate Type is no longer supported.

• Mail.XML will no longer support Priority Mail Regional Rate Box C.

Note: For Priority Mail Regional Rate Box C, Mail.XML currently supports FormType "PM" and RateIndicatorType "C." If a mailer submits a Mail.XML message with these rate ingredients, the message will be rejected and the mailer will receive an error message stating that these ingredients are no longer supported.

- NSA contracts will no longer support Priority Mail Regional Rate Box C
- Postal Statement Wizard will no longer support Priority Mail Regional Rate Box C.
- Changes to PS Form 3600-PM.
  - o Part B, Priority Mail Regional Rate Box
  - Part D, Priority Mail Regional Rate Box

#### 2.1.6 Eliminate Priority Mail Express Flat Rate Box

To simplify the Priority Mail Express offerings, USPS will eliminate the Priority Mail Express Flat Rate Box.

This change will affect the following features:

- eVS When a mailer submits a manifest with rate ingredients for the Priority Mail Express Flat Rate Box, eVS will
  map to the single piece price when weight is included; when weight is not included it will default to manifest errors
  that are resolved manually.
- The Program Registration System that manages NSA contracts will no longer support Priority Mail Express Flat Rate Box.

#### 2.1.7 Rename Parcel Select Nonpresort and Standard Post

To align with organizational strategies, USPS will rename Parcel Select Nonpresort as Parcel Select Ground and Standard Post will be renamed Retail Ground.

This change will affect the following features:

- BMEU postage statement entry and postage statement download.
- eVS will reflect the name change from Parcel Select Nonpresort to Parcel Select Ground. eVS rate ingredients will support new balloon lines C20-C32 and lines D17-D24).

- Mail.dat will reflect the name change from Parcel Select Nonpresort to Parcel Select Ground. Mail.dat rate
  ingredients will support new balloon lines C20-C32 and lines D17-D24).
- Mail.XML will reflect the name change from Parcel Select Nonpresort to Parcel Select Ground. Mail.XML rate
  ingredients will support new balloon lines C20-C32 and lines D17-D24). There are no eDoc changes in terms of
  data transmitted (all existing values). Changes will display the new name and balloon lines on postage statements
  including downloads.
- Postage Statement Wizard postage statement entry and postage statement download.
- Program Registration NSA contracts will be updated to reflect the name change from Parcel Select Nonpresort to Parcel Select Ground. Program Registration will allow customized rates to be entered for Parcel Select Destination Entry Machinable and Nonmachinable Balloon lines. Program Registration will allow customized rates to be entered for Parcel Select Ground Balloon lines.

New lines for balloon prices were added to PS Form 3605, Part C (Parcel Select - Destination Entry) and Part D (Parcel Select – Ground).

#### 2.1.8 Eliminate Parcel Select ONDC Presort and NDC Presort

To simplify shipping products and services, Parcel Select Origin Network Distribution Center (ONDC) and Network Distribution Center (NDC) Presort levels will be eliminated. PS Form 3605 Parts E (Parcel Select - NDC Presort) and F (Parcel Select - ONDC Presort) will be removed in their entirety from the statement. BNS 343 {B}

This change will affect the following features related to Parcel Select:

- BMEU postage statement entry will no longer allow current lines E1-E16 (Parcel Select NDC Presort) and lines F1-F16 (Parcel Select ONDC Presort) to be claimed for Parcel Select.
- eVS will remap rate ingredients claiming current lines E1-E16 (Parcel Select NDC Presort) and lines F1-F16 (Parcel Select ONDC Presort) to Parcel Select Ground. The Discount and Surcharge values that will be remapped to Parcel Select Ground include the following:
  - o D2 = ONDC Presort Discount
  - o D3 = NDC Presort Discount
- FAST will no longer allow appointments to be created using the online interface and through appointment Mail.XML for NDC and ONDC entries. FAST Mail.XML messaging will no longer allow appointments to be made when the FacilityType contains the following values:
  - o ONDC
  - o NDC
- Mail.dat will return an error to the mailer advising to correct the file if the rate ingredients claim any of the current lines E1-E16 (Parcel Select NDC Presort) and lines F1-F16 (Parcel Select ONDC Presort). The Mail.dat CQT Rate Category values that will generate an error if claimed for FCPS include the following:
  - o Z1 = Par Select (NDC Sort)
  - o Z2 = Par Select (ONDC Sort)
- Mail.XML will return an error to the mailer advising to correct the file if the rate ingredients claim any of the current lines E1-E16 (Parcel Select NDC Presort) and lines F1-F16 (Parcel Select ONDC Presort). The Mail.XML RateCategory values that will generate an error if claimed for FCPS include the following:
  - o Z1 = Parcel Post (NDC Sort)
  - o Z2 = Parcel Post (ONDC Sort)
- Manifest Mailing System (MMS) will no longer allow ONDC and NDC to be selectable option for sampling.
- Postage Statement Wizard will no longer allow current lines E1-E16 (Parcel Select NDC Presort) and lines F1-F16 (Parcel Select ONDC Presort) to be claimed for Parcel Select.
- Program Registration will no longer allow customizable rates to be entered for Parcel Select NDC Presort and Parcel Select ONDC Presort.

## 2.1.9 Consolidate Parcel Select Lightweight Machinable and Irregular

In PS Form 3605, the Postal Service will change current Part G, Parcel Select Lightweight Parcels to Part E. Renumber lines G1-G14 to E1-E14. Update Part G Total line to "Part E Total (Add lines E1 - E14)". Remove Part H Sample Showcase. Part S Extra Services and Fees follows Part E.

This change will affect the following features:

- BMEU postage statement entry will have Parcel Select Lightweight in Part E, renumbered lines E1 E14 and Part E total. Parcel Select Sample Showcase rates are no longer available.
- Postage Statement Wizard will have Parcel Select Lightweight in Part E, renumbered lines E1 E14 and Part E total. Parcel Select Sample Showcase rates are no longer available.
- Existing eVS rate ingredients for Parcel Select Lightweight will be available in Part E, new lines E1 E14. There
  are no eDoc changes in terms of data transmitted will display the new Part E on postage statements and
  downloads.

Note: eVS does not currently support Parcel Select Sample Showcase.

- Existing Mail.dat rate ingredients for Parcel Select Lightweight will be reflected in Part E, new lines E1 E14.
   There are no eDoc changes in terms of data transmitted. Changes will display the new Part E on postage statements including downloads.
- Existing Mail.XML rate ingredients for Parcel Select Lightweight will be reflected in Part E, new lines E1 E14. There are no eDoc changes in terms of data transmitted, Changes will display the new Part E on postage statements including downloads. Note: Mail.XML does not currently support Parcel Select Sample Showcase.
- Mail.dat will return an error to the mailer if claiming Parcel Select Sample Showcase, current lines H1 H8. The following Mail.dat CPT Component Rate Type values will return the error for Parcel Select Sample Showcase:
  - o S1 = Parcel Select Sample Showcase Flat-Rate Box 1
  - o S2 = Parcel Select Sample Showcase Flat-Rate Box 2
  - o S3 = Parcel Select Sample Showcase Flat-Rate Box 3
  - o S4 = Parcel Select Sample Showcase Flat-Rate Box 4
  - S5 = Parcel Select Sample Showcase Flat-Rate Box 5
  - o S6 = Parcel Select Sample Showcase Flat-Rate Box 6
  - o S7 = Parcel Select Sample Showcase Non-Flat Rate Box
- NSA contracts are no longer available for Parcel Select Sample Showcase.

#### 2.1.10 Eliminate Parcel Return Service Return NDC

The Postal Service will eliminate Parcel Return Service (PRS) Return NDC (RNDC) as an option for customers.

This change will affect the following features

- Retail Return Clerks will no longer support PRS RNDC.
- eVS When a mailer submits a manifest with rate ingredients for Parcel Return Service RNDC, eVS will map to the Parcel Select Ground Services price.
- FAST will no longer support appointment creation for PRS at RNDC.
- NSA contracts will no longer support PRS at RNDC

#### 2.1.11 Promotions for Calendar Year 2016

The Postal Service has filed with the Postal Regulatory Commission (PRC) seeking approval for five promotions to be held during the 2016 calendar year. This filing, available on the <u>PRC</u> website, provides a detailed description of the eligibility conditions for the promotional programs and the revised mailing standards to implement them, as well as listing the types of mailpieces eligible for each promotion.

The promotion calendar for 2016, including criteria for participation and incentive program requirements will be announced in the near future by the Promotions Office postings to RIBBS.

Incentive programs can be configured as follows when applicable;

• The Earned Value incentive redemptions may be restricted by mail class and shape.

Courtesy emails will be sent to the Program Office when a mailer un-enrolls from an incentive.

Incentive participants will see these new features:

- The Earned Value promotion will display participants who share permits during the promotion and which later at the end of the promotion, the reply pieces will be totaled and the earned postage credit will be applied.
- Courtesy emails to the customer will be sent once the mailer un-enrolls from an incentive.

Additional incentives are available for mailers who opt to participate in AB Testing.

- One of next year's Emerging and Advanced Technology promotions will encourage marketers and mailers to use standard "AB Testing" protocols to test the customer response rates to specific design and technology treatments within their mailings, and to share the high-level results with the Postal Service for consolidation and feedback to the industry.
- At least 90 percent of the volume within a mailing statement must meet all published promotion requirements ("Design A") and up to 10 percent of the mailing can be entered with an alternative creative design ("Design B") that does not meet the requirements. Mailers will receive the promotional two percent discount on the 90 percent at the time of mailing. After the mailer assesses the response rates for both the A and B designs, the mailer will submit its results data to the Postal Service Program Office, and after verification, receive a credit for the value of the promotional two percent discount on the balance of the mailing. This option is intended to encourage and facilitate comparative testing of the design treatments, and critical assessment of the results achieved through differing technologies. Results data on the technology treatments will be summarized and shared with the industry to help inform marketers and mailers about the relative values of these tools and shape future promotions.

The following changes will be made to PostalOne! Mail.dat and Mail.XML system to support AB Testing:

- Mail.dat eDoc Component Characteristic value of "0X" defined as "Content" will be used to identify participation in AB Testing along with a related incentive such as CP, ME, MI, or without any related incentive (defined as Control set). Mail.dat eDoc Component Characteristic value of "MT" defined as "Incentive" will be used to identify AB Incentive redemption
- Mail.XML eDoc MailCharacteristic > Content value of "0X" will be used to identify participation in AB Testing along
  with a related incentive (defined by MailCharacteristic > Incentive) such as CP, ME, MI, or without any related
  incentive (defined as Control set). Mail.XML eDoc MailCharacteristic > Incentive value of "MT" will be used to
  identify AB Incentive redemption.
  - o PostalOne! BMEU system will be updated to support AB Testing mailer participation.
  - o PostalOne! Postage Wizard will be updated to support AB Testing mailer participation.

### 2.1.12 Quality Requirements for IMpbs, Addresses, and Electronic Manifest Data

Currently mailers are assessed IMpb non-compliance fees for Competitive Products when non-compliant pieces exceed the threshold for one of these three requirement categories: an IMpb on the package or mail piece, Shipping Services File (SSF) version 1.6 or greater, and inclusion of the address or valid 11-digit Delivery Point ZIP Code in the Shipping Services File or Shipping Partner Event File. The Shipping Services File and address information must be transmitted timely and received by the Postal Service before the Arrival at Post Office scan event. With the January 2016 Release, three quality measures will be added as part of IMpb compliance: barcode quality (BQ), manifest quality (MQ) and address quality (AQ). Initially, these items will be measured; but non-compliance fees will not be assessed. The thresholds for the new quality measures have not been established. When established, the thresholds will consider current performance with incremental increases to reach final thresholds over an 18 to 24 month timeframe.

Although the three quality requirements will not be assessed against performance thresholds in January 2016, the assessments are proposed to begin in July 2016. Once assessments start in July 2016, non-compliance fees will be applied only once for packages and mail pieces below the thresholds. Non-compliance fees will be assessed against whichever of the six thresholds yield the greatest number of non-compliant pieces. The category that yields the greatest count of non-compliant pieces will be used to determine the IMpb non-compliance fees. Mailers/Shippers can enter the fees prior to verification on Extra Services section, line S23 of the postage statement.

The Mail Classes affected include:

- First Class Package Service
- Priority Mail Express
- Priority Mail Letters, Flats, and Parcels

- Parcel Select Irregular and Machinable Parcels
- Parcel Select Light Weight

The IMpb non-Compliance quality validations will be processed by the Product Tracking and Reporting (PTR) system and passed to PostalOne! system. Refer to Appendix A: Manifest and Barcode Quality Validations.

eVS system will be updated to take into account the three new IMpb non-compliance thresholds. The assessments are applied on a monthly basis.

PostalOne! system will be updated to take into account the three new IMpb non-compliance thresholds. The calculations will be finalized during statement finalization.

#### 2.1.12.1 Barcode Quality (BQ)

Barcodes will be validated for readability as well as their proper construction in the SSF. Barcodes which fail certain SSF validations will be assigned a non-compliance code of "BQ." A list of the SSF barcode validations which will affect the barcode quality assessment can be found in Appendix A. These validations include the following:

- **Barcode Uniqueness**
- Readability
  - Includes Function 1 Codes printed in correct positions in barcode
  - · Check digit correctly calculated
- Service Type Code accurate
  - Product
  - Service combination
  - Extra Services Code
- Mailer ID
  - Conforming
  - · Registered, certified, linked to parent
  - Correct file type

#### 2.1.12.2 Manifest Quality (MQ)

In addition to barcode quality validations, SSF field validations will be included in evaluating IMpb compliance for manifest file quality. SSF records failing these validations will be assigned a non-compliance code of "MQ." A list of the SSF manifest validations which will affect the manifest quality assessment can be found in Appendix A: Manifest and Barcode Quality Validations. These validations include the following:

- · Accurate electronic representation of package level details
- Entry location ZIP Code
- Service Type Code, barcode construct, extra services codes
- Payment information for ALL file types including correct:
  - Population of fields for Type 2 files
  - Postage, surcharges and fees
  - Extra Services Codes
  - · Rate indicators and Zones
  - · Weights and Dimensions
  - File type for MIDs used in electronic file number (EFN) and barcodes
- Recipient name, phone number, and email address when required for product

#### 2.1.12.3 Address Quality (AQ)

When destination delivery address information is included in the Shipping Services File or Shipping Partner Event File to meet IMpb requirements, the address elements must be complete and have sufficient quality to yield a unique, 11-digit ZIP Code valid for the delivery point. Destination delivery addresses will be compared against the USPS address database for accuracy and ability to be validated to an 11-digit ZIP Code that is unique to the finest depth for the delivery point (including secondary information such as the apartment or suite number).

Customers, service providers and vendors wishing to add Delivery Point Validation to their software in order to verify and confirm addresses before transmission to USPS have several options.

Purchase existing CASS<sup>™</sup> certified software from a CASS<sup>™</sup> certified software vendor.

- Create a custom address validation system using DPV/DSF2 data which can be licensed (fees apply) from USPS and complete the CASS certification program.
- License the Address Management System Application Programming Interface (AMS API) from USPS. The AMS API provides locally installed libraries and documentation to facilitate integration of address matching into vendor software. Licensing and redistribution fees apply.
- Utilize the USPS Web Tools® Address Validation API. Web Tools provides web-based transactional address validation for 1 to 10 addresses.

#### 2.1.13 Identify pharmaceutical and medical shipments

The Postal Service proposes to identify pharmaceutical and medical shipments using unique extra services codes and service type codes as a platform to improve customer service. This service will only be available to Negotiated Service Agreement (NSA) eVS mailers.

Program Registration will allow Parcel Select, Parcel Select Lightweight, Priority Mail, Priority Mail Express, and First-Class Package Service NSA contracts to be created to enter customizable rates for the "Visibility Services".

eVS will support the Pharmaceutical and Medical shipments on line S35 Visibility Services for the following Postage Statements 3605, 3600-PM, 3560 and 3600-FCM. Line S35 will only appear on the eVS postage statements; it will not appear on the hardcopy postage statements.

## 2.2 Changes to International Mail

#### 2.2.1 Eliminate Priority Mail Express International Flat Rate Box

The Postal Service will eliminate Priority Mail Express international (PMEI) Flat Rate Box.

This change will affect the following features

- BMEU postage statement entry will no longer support the Priority Mail Express International Flat Rate Box.
- eVS will no longer support Priority Mail Express International Flat Rate Box.
- eVS remapping, items not having weight will be sent to eVS Manifest error. eVS remaps Priority Mail Express International Flat Rate Box to single piece price based on weight
- NSA/GEPS/CPP contract will no longer support Priority Mail Express International Flat Rate Box lines.
- Postage Statement Wizard will no longer support Priority Mail Express International Flat Rate Box.

## 2.2.2 Eliminate Priority Mail International Regional Rate Box C

The Postal Service is eliminating Priority Mail International (PMI) Regional Rate Box C to align with domestic products.

This change will affect the following features:

- Eliminate Priority Mail International Regional Rate Box C from BMEU, eVS, NSA contract and Postage Statement Wizard.
- eVS remapping not having weight will be sent to eVS Manifest error. eVS remapping lines for Regional Rate Box C to single piece price based on weight.

| Product                 | Mail<br>class | Processing category | Destination<br>Rate indicator | Rate indicator code | extra service code |
|-------------------------|---------------|---------------------|-------------------------------|---------------------|--------------------|
| PMI Regional rate box C | CP            | 3                   | I, N                          | IC                  | 857, 930, 931, 955 |

• Changes PS Form 3700

#### 2.2.3 Include insurance for Priority Mail International (PMI)

The USPS plans to include insurance in the cost of Priority Mail International. The PMI indemnity coverage will match the current PMEI indemnity coverage. Additional insurance coverage can be purchased based on the insurance pricing in the DMM.

This change will affect the following features

Page 8 of 19

- BMEU postage statement entry, eVS, Program Registration and Postage Statement Wizard include Priority Mail International Insurance.
- BMEU PostalOne! Reports correctly display International Priority Mail Postage statements transactions that include the indemnity insurance cost.
- BMEU will have built in coverage for documents at \$100 and merchandise at \$200.
- BMEU will have content selection for customers to choose document or merchandize during product selection.
- eVS will have built in coverage for merchandize at \$200.
- Postage Statement Wizard will have built in coverage for documents at \$100 and merchandize at \$200.
- Postage Statement Wizard will have content selection for customers to choose document or merchandise during product selection.

## 2.2.4 Expand PMEI/PMI Flat Rate Groups to Eight Price Regions

The USPS will restructure the country rate price groups for Priority Mail International and Priority Mail Express International Flat Rate to better align with the existing eight price groups currently used for the Regional Rate Box zone structure. The Priority Flat Rate products will be moving from the current two-price system, one price for Canada and one price for all other countries, to a revised pricing structure based on price groups. New pricing will calculate similar to domestic and international Regional Rate boxes - pricing based on destination, not by weigh. The destination countries align to one of eight distinct price groups. Shipping Services File changes will align the destination country rate price groups for Priority Mail and Priority Mail Express International for flat rate items.

PS Form 3700, Part E Priority Mail International and PS Form 3700, Part G Priority Mail Express International are being updated to reflect the price group updates.

This change will affect the following features:

- BMEU Updated to allow for contract prices for price groups 1 through price group 8 for Priority Mail International and Priority Mail Express International.
- eVS Shipping Services File realignment of the country rate price groups for Priority Mail and Priority Mail Express International for flat rate items.
- Program Registration Contract Administration New rate groups updated for PMI and PMEI Products.
  - o Impacted modules are Global Contract Administration (GCA) and Global Express Package Services (GEPS).
- Postage Statement Wizard will be updated to allow for contract prices for price groups 1 through price group 8 for Priority Mail International and Priority Mail Express International.

Changes to PS Form 3700, Part E and PS Form 3700, Part G to reflect change from Canada and Other to Price Group 1 through Price Group 10.

#### 2.2.5 Eliminate Global Direct Canada products

The Postal Service will eliminate Global Direct Canada products. Parts I, J, and K will be eliminated from PS Form 3700 for International Postage Statements. This service will only apply to Negotiated Service Agreement (NSA), Postage Statement Wizard and BMEU mailers.

This change will affect the following features

- Postage Statement Wizard Eliminate Global Direct Canada Products
- BMEU- Eliminate Global Direct Canada Products

Changes to Postal Statement 3700: Remove all of PS Form 3700, Part I, Part J and Part K

#### 2.2.6 Update Designated Operator for Bonaire, St. Eustatius and Saba

As of January 1, 2014, Flamingo Express Dutch Caribbean N.V. became operational with an office of exchange on Bonaire. A regulatory change based on Universal Postal Union (UPU) IB circulars #214 dated December 16, 2013 and #14 dated January 27, 2014 necessitates separating Bonaire, Saint Eustatius and Saba from the Curacao Country Conditions for Mailing. The observations, prohibitions, restrictions, groups, and limits for Bonaire, Saint Eustatius and Saba will remain the same as Curacao.

This proposed change will affect the following features:

## 3. Corrections to Known Issues

#### 3.1 Dashboard

The *PostalOne!* System Dashboard has been updated to provide users with the ability to download multiple postage statements in PDF format directly from the Dashboard search results page. The option is available on both the BMEU Dashboard and the Business Customer Gateway (BCG) Dashboard. A new column "PDF Download" is displayed on the Dashboard search results page to allow users to select which finalized or master reversed/cancelled postage statements they want to download.

- The new column includes a Select All option to allow users to select all postage statements displayed in the current result set on the current page.
- To download all postage statements on subsequent pages in a multi-page result set, users can navigate to each
  additional page and click Select All, or increase the number of rows displayed per page and then and click Select
  All on the redrawn page.
- The updated Dashboard search results page includes an option at the bottom of the page to download all finalized and master reversed/cancelled postage statements.
- Upon clicking Download, all postage statements selected in the PDF Download column are downloaded to a zip
  file containing individual PDF postage statements for each of the selected postage statements.
  - o Users are provided the option to open the resulting zip file, save it to their computer, or cancel the download action.
- Postage statements in UPD (Update), INC (Incomplete), or INM (Mailer Incomplete) status, and single postage statements in CAN/REV (Cancelled/Reversed) status are not available for immediate PDF download and are displayed without an option to select for download in the PDF Download column. 8203 (B)

## 3.2 Electronic Verification System (eVS)

- The eVS/PRS Monthly Account and Sampling Summary page ("eVS/PRS landing page") has been updated to eliminate the potential for a mismatch between display lines 1c and 1d. These changes apply to both the Third-Party Billing (TPB) and non-TPB eVS/PRS Monthly Account and Sampling Summary pages. Line 1c displays the total postage calculated by summing the postage for each mailpiece manifested by the mailer. Line 1d displays the total postage calculated by summing the postage from each postage statement generated by the mailer's manifests. Previously, due to differences in rounding methods (rounding postage for each mailpiece vs. rounding postage at the postage statement level), the totals displayed for lines 1c and 1d often differed by a small amount, when they should have been equal. In order to clarify the line totals and eliminate a possible discrepancy, the following changes have been made to the page:
  - o Line 1c total postage is tallied from the eVS and PRS postage statements.
  - Line 1d is the total postage for the paid postage records corresponding to the eVS and PRS postage statements.
  - o Line 1c now also displays the total piece count tallied from the eVS and PRS postage statements corresponding to the 1c total postage.
  - o Line 1d additionally displays the paid piece count from the eVS and PRS postage statements. 7788 (B)

## 3.3 Electronic Data Exchange

• Mail.dat validation error code 4325 has been updated to encompass .sfr files in evaluating for the invalid combination of a Metered (MT) permit (i.e., Metered payment type) with the Picture Permit (PP) Imprint extra service. The description of error code 4325 is: "The value provided for the .mpa Postage Payment Method was {}; it must contain P = Permit or G = Gov't - Fed (use Permit) for when the .sfr Service Type field is populated with PP = Picture Permit Imprint." Users must populate the .mpa Postage Payment Method field with either "P" (Permit) or "G" (Gov't – Fed) when the .sfr Service Type field is populated with "PP" (Picture Permit Imprint). Prior to this release, Mail.dat validation error 4325 checked for the presence of characteristic PP on the .ccr file in combination with a Metered payment type, but did not check the payment type in combination with Service Type PP on the .sfr file. 7746 {B}

- Mail.dat postage statement processing has been updated to calculate the weight for Bound Printed Matter (BPM) multi-piece parcels on Package Services postage statements (PS Form 3605) correctly. A multi-piece parcel is a set of flat or letter-shaped mailpieces being sent to the same address, which are bundled together as a firm bundle and paid as one parcel. The weight of the parcel is determined using the individual weights of the component mailpieces. Prior to this release, a defect in the calculation logic resulted in an incorrect BPM parcel weight, thereby causing the total postage to be incorrect. 7860 {B}
- Mail.dat "By/For" mail preparer precedence logic has been updated to evaluate the Mailing Agent Customer Registration ID (CRID) in the scenario where the .mpa Mailer ID (MID) is the same as the .cpt MID. Previously in that scenario; the mail preparer precedence logic incorrectly evaluated the Mailing Agent CRID as the eDoc sender CRID. This did not account for the case where the eDoc sender CRID was different from the Mailing Agent CRID. As a result, the mail preparer was missing or displayed incorrectly on the *PostalOne!* System Dashboard and Revenue Attribution Report for Mail.dat jobs where the .mpa MID was the same as the .cpt MID. 8055 {B}
- Enhanced XML receipts created for Mail.dat job submissions include sequential fields for both submission and billable levels to enable users to follow the status of the mailing throughout the Mail.dat submission process. Only the most recent event is returned in the receipt, although the receipt includes the status of events that occurred prior to the most recent event. The receipt date and time is also included on all enhanced XML receipts. The detailed characteristics of the enhanced XML receipts are shown in the table below. 7459 {B}

| Event<br>Type | Description                                  | Comments                                                                                                    |
|---------------|----------------------------------------------|----------------------------------------------------------------------------------------------------|
| Type 1        | Reject                                       | Indicates the date and time job rejection occurred and the error code for the rejection                                                                                                    |
| Type 2        | Client Validation                            | Includes previous event status and indicates success or failure of client validation, date and time of client validation or failure, and the error code and message for the failure, if applicable.                                                                                                    |
| Type 3        | Job Acceptance                               | Includes all previous event statuses and indicates success or failure of job acceptance, date and time of job acceptance or failure, and the error code and message for the failure, if applicable.                                                                                                    |
| Type 4        | Insert                                       | Includes all previous event statuses and indicates success or failure of job insertion, date and time of job insertion or failure, and the error code and message for the failure, if applicable.                                                                                                    |
| Type 5        | Job Server<br>Validation                     | Includes all previous event statuses and indicates success or failure of job server validation, date and time of job server validation or failure, and the error code and message for the failure, if applicable. This event does not include the postage statement server validation status.                           |
| Type 6        | Qual Generated                               | Includes all previous event statuses and indicates success or failure of the qualification report generation, date and time of qualification report generation or failure, and the error code and message for the failure, if applicable.                                                                               |
| Type 7        | Postage<br>Statement<br>Server<br>Validation | Indicates success or failure of validations specific to the postage statement server; does not include general job server validation status. This includes all previous event statuses, date and time of postage statement server validation or failure, and the error code and message for the failure, if applicable. |
| Type 8        | Postage<br>Statement<br>Generated            | Includes all previous event statuses and indicates success or failure of postage statement generation, date and time of postage statement generation or failure, and the error code and message for the failure, if applicable.                                                                                         |
| Type 9        | Postage<br>Statement<br>Cancelled            | This includes all previous event statuses. Indicates whether or not a postage statement has been cancelled and the date and time of postage statement cancellation, if applicable.                                                                                                    |
| Type 10       | Postage<br>Statement<br>Finalized            | This includes all previous event statuses. Indicates whether or not a postage statement has been finalized and the date and time of postage statement finalization, if applicable.                                                                                                    |
| Type 11       | Postage<br>Statement<br>Reversed             | This includes all previous event statuses. Indicates whether or not a postage statement has been reversed and the date and time of postage statement reversal, if applicable.                                                                                                    |
| Type 12       | Job Deleted                                  | This includes all previous event statuses. Indicates whether or not a mailing job has been deleted and the date and time of the job deletion, if applicable.                                                                                                    |

 Mail.XML postage statement processing has been updated to require the Bundle ID in the MailPieceCreateRequest message when the conditions outlined below are met. In addition, Mail.XML validation has been updated to support the requirement of a Bundle ID on postage statements meeting the conditions. Note that the *PostalOne!* Mail.XML System continues to require a BundleDetailCreateRequest message whenever a Bundle ID is provided in the MailPieceCreateRequest message.

- Conditions under which the Bundle ID is required in the MailPieceCreateRequest message:
  - o The mailpiece belongs to the Flat processing category.
  - o The mailpiece is flagged for Full-Service processing or Mixed-Service processing as determined by the presence of "F" (Full-Service) or "M" (Mixed-Service) in the FullServiceParticipationIndicator message in the OpenMailingGroupRequest.
  - o The mailpiece is associated to a container that is either a sack or a pallet (not a tray). This is determined by the presence of one of the values from the table below in the ContainerType attribute of the ContainerInfoData block of the QualificationReportDetailCreateRequest message. 6940 {E}

| ContainerType Value | Definition                                      |
|---------------------|-------------------------------------------------|
| 1                   | #1 Sack                                         |
| 2                   | #2 Sack                                         |
| 3                   | #3 Sack                                         |
| 4                   | 01V Sack                                        |
| 5                   | 03V Sack                                        |
| 6                   | OD Sack                                         |
| Р                   | Pallet                                          |
| S                   | Sack (General)                                  |
| V                   | Sack (Virtual)                                  |
| M                   | Logical Pallet                                  |
| Н                   | EIRS 61 – Hamper, Large Canvas                  |
| Α                   | EIRS 61P – Hamper, Large Plastic                |
| G                   | EIRS 66 – General Purpose Mail Container s/Gate |
| D                   | EIRS 68 – Eastern Region Mail Container w/Web   |
| В                   | Door                                            |
| R                   | EIRS 84 – Wire Container, Rigid                 |
| С                   | EIRS 84C – Collapsible Wire Container           |
| Z                   | User Pallet                                     |

Mail.dat postage statement processing has been updated to properly identify and categorize Standard Mail non-profit parcels based on the value in the .mpu Standard Parcel Type. Prior to this release, the .mpu Standard Parcel Type was interpreted incorrectly for Mail.dat submissions, causing invalid values to be populated in Section I of the Standard Mail non-profit postage statement (PS Form 3602-N) and associated receipt (PS Form 3602-R). The business rules for interpretation of the Mail.dat .mpu Standard Parcel Type are shown in the table below. 7804 {E}

| Mail.dat .mpu<br>Standard<br>Parcel Type<br>Value | Population on Postage Statement   | Comments                                                                    |
|---------------------------------------------------|-----------------------------------|-----------------------------------------------------------------------------|
| F                                                 | Section I: Not a Marketing Parcel | Previously interpreted Standard Parcel Type "S" as "Not a Marketing Parcel" |
| F                                                 | Section J: Not a Marketing Parcel | Previously interpreted Standard Parcel Type "S" as "Not a Marketing Parcel" |
| M                                                 | Section G: Marketing Parcel       | No change from previous mapping                                             |
| S                                                 | Section H: Sample Small Parcel    | No change from previous mapping                                             |
| L                                                 | Section H: Sample Large Parcel    | No change from previous mapping                                             |

- An issue has been corrected which previously prevented error codes and error messages from displaying in the ASCII format of the receipt for Mail.dat job submissions that failed with a client validation error. This was a display issue only and did not affect postage. 7806 {E}
- Mail.dat validation processing has been updated to implement new error code 4686 to prevent both a linked and
  an unlinked handling unit from being associated to the same parent container. Prior to this release, this scenario
  was allowed; however, it resulted in failure of the Seamless Acceptance and Service Performance (SASP) extract
  for the containers. The new validation checks the .csm "Included in Other Documentation" setting for all

11/30/2015

containers which reference the same parent container, as identified by the Parent Container Reference ID. This validation is only performed for submissions where at least one .csm record has a non-blank (non-null) value for "Included in Other Documentation". A non-blank "Included in Other Documentation" setting denotes a linked container; a blank (null) value denotes an unlinked container. The validation fails and generates error 4686 if any given Parent Container Reference ID is associated with multiple containers having a mix of blank (i.e., unlinked) and non-blank (i.e., linked) values for "Included in Other Documentation". Details of Mail.dat validation error 4686 are shown in the table below. 7825 {E}

| Error<br>Code | Error Description                                                                                                    | Resolution Action                                                                                                    |
|---------------|----------------------------------------------------------------------------------------------------|----------------------------------------------------------------------------------------------------|
| 4686          | .csm Parent Container Reference ID {1} must be referenced by either all linked or all unlinked containers through the .csm Included in Other Documentation field | Update the .csm "Included in Other Documentation" field to be either all non-blank or all blank/null for each container associated with the same Parent Container Reference ID. |

## 3.4 Postage Statement Wizard

- The Postage Statement Wizard has been updated to disallow entry of a value for advertising percent during creation of a combined Periodical postage statement (PS Form 3541) if the Consolidated Statement option is selected. Prior to this release, the Advertising Percent field incorrectly remained active (i.e., available for entry) after users selected the option for Consolidated Statement on a combined Periodical statement. However, since the entered value was not used during calculation of the Non-Advertising Percentage Discount (line C38), the issue may have resulted in confusion for users since their own calculation using the entered value would not necessarily match line C38 as calculated by the *PostalOne!* System. The *PostalOne!* System calculates advertising percent for Periodicals based on the Total Pounds and Advertising Pounds provided on the lines in section B for each statement. The resulting value is used in the calculation of line C38. This was a display issue only and did not affect postage. 4786 {B}
- Error code 4555 has been removed to allow First-Class Mail non-presorted mailings with postage affixed to be submitted through the Postage Statement Wizard or manually. This is consistent with the validation used for mailings submitted via eDoc. Validation error code 4555 reads "The .cqt Rate Category provided was {1}. When claiming .cqt Rate Category of S = Single Piece for First Class Residual pieces, you must include Automation or Presort pieces". Prior to this release, this validation erroneously failed for First-Class Mail statements submitted with an (Metered (MT), Precanceled Stamp (PC), or Official Mail Accounting System (OMAS) Metered (OM) permit, and having single pieces but no presorted mailpieces. 7686 {B}

## 3.5 Business Customer Gateway (BCG)

Dashboard freeze alert messages for Mail Anywhere postage statements and dormant statement alert messages now appear only on the dashboard for the Post Office of Mailing associated with the statements. Prior to this release, the Mail Anywhere freeze alert messages and dormant statement alert messages incorrectly displayed on the dashboard for the Post Office of Permit associated with the statements. Users at the Post Office of Permit were unable to remove the alert messages or view the corresponding postage statements. 4374 {E}

## **Appendix A: Manifest and Barcode Quality Validations**

The following fields in the Shipping Services File must meet the Manifest and Barcode Quality validations listed below in order for an IMpb and its associated data to be considered compliant. Effective with the January 2016 Release, these quality items will be measured; but IMpb Non-Compliance fees will not be assessed. Thresholds for the Manifest and Barcode quality metrics have not been established. When established, the thresholds will consider current performance with incremental increases to reach final thresholds over an 18 to 24 month timeframe.

This is not meant to be a complete list of required fields or field validations required for a record to be accepted and processed in PTR. However, these are the items that will be measured to assess IMpb Manifest and Barcode Quality. For a complete list of SSF requirements reference *Publication 199: Intelligent Mail Package Barcode (IMpb) Implementation Guide for: Confirmation Services and Electronic Verification System (eVS) Mailers.* 

| Record | Field                     | Validations                                                                                                    | Message # Mapping                                                          |
|--------|---------------------------|----------------------------------------------------------------------------------------------------|----------------------------------------------------------------------------|
| H1     | EFN                       | <ul> <li>Required</li> <li>Must be a "conforming" MID</li> <li>Must be registered / certified in Program Registration</li> <li>Must not be a duplicate of an EFN used within the previous 120 days</li> <li>Must have a proper Service Type Code (STC)</li> <li>Must be a valid construct for a header record EFN</li> <li>The check digit must be correct</li> </ul> | • Message # 39<br>• Message # 255                                          |
| H1     | Mailer ID                 | <ul> <li>Required</li> <li>Must be a "conforming" MID</li> <li>Must be registered / certified in Program<br/>Registration</li> </ul>                                                                                                    | <ul><li>Message # 99100</li><li>Message # 99126</li></ul>                  |
| H1     | File<br>Version<br>Number | <ul><li>Required</li><li>Must be 016, 017, 020</li></ul>                                                                                                    | <ul><li>Message # 105</li><li>Message # 65</li></ul>                       |
| H1     | Entry<br>Facility ZIP     | Required     Must be a valid ZIP Code                                                                                                    | • Message # 51                                                             |
| H1     | Electronic<br>File Type   | <ul> <li>Required</li> <li>Must be 1=eVS, 2=Tracking, 3=Returns, 4=Corrections</li> </ul>                                                                                                    | <ul><li>Message # 217</li><li>Message # 219</li><li>Message # 54</li></ul> |
| H1     | Date of<br>Mailing        | <ul><li>Required</li><li>Must be a valid date</li><li>Must be within 1 year of current date</li></ul>                                                                                                    | Message # 113                                                              |
| H1     | Time of<br>Mailing        | Required     Must be a valid time                                                                                                    | Message # 116                                                              |
| H1     | Transaction ID            | Required     Must be numeric in the format YYYYMMDDnnnn                                                                                                    | • Message # 1014                                                           |

| Record | Field                                    | Validations                                                                                                    | Message # Mapping                                                                                                    |
|--------|------------------------------------------|----------------------------------------------------------------------------------------------------|----------------------------------------------------------------------------------------------------|
| D1     | Tracking<br>Number                       | <ul> <li>Required</li> <li>Must be formatted as defined by Barcode Construct Code field</li> <li>The MID included must be conforming</li> <li>The MID included must be registered in program registration</li> <li>The MID included must be associated to the MID in the EFN</li> <li>The check digit must be correct</li> <li>The Service Type Code (STC) must be valid and match the class of mail</li> <li>Must not be a duplicate of an IMpb used in the previous 120 days</li> </ul> | <ul> <li>Message # 35</li> <li>Message # 38</li> <li>Message # 156</li> <li>Message # 221</li> <li>Message # 1165</li> <li>Message # 49</li> <li>Message # 50</li> <li>Message # 63</li> <li>Message # 66</li> <li>Message # 99102</li> <li>Message # 99125</li> </ul> |
| D1     | Class of<br>Mail                         | Required     Must be a valid mail class and match the STC in the tracking number                                                                                                    | <ul><li>Message # 40</li><li>Message # 41</li><li>Message # 222</li></ul>                                                                                                    |
| D1     | Service<br>Type Code                     | <ul> <li>Required (for IMpb tracking numbers)</li> <li>Must be a valid Service Type Code (STC) and match the tracking number</li> <li>Must match the Class of Mail</li> </ul>                                                                                                    | Message # 40     Message # 165                                                                                                    |
| D1     | Barcode<br>Construct                     | Required     Must be a valid barcode construct code and match the Tracking Number format                                                                                                    | Message # 221                                                                                                    |
| D1     | Destination<br>ZIP Code                  | <ul> <li>Required (for IMpb tracking numbers)</li> <li>Must be a valid ZIP Code</li> <li>For destination entry, must be a ZIP serviced by the Entry Facility ZIP in the H1</li> </ul>                                                                                                    | <ul> <li>Message # 22</li> <li>Message # 46</li> <li>Message # 114</li> <li>Message # 236</li> <li>Message # 121</li> </ul>                                                                                                    |
| D1     | Destination<br>ZIP+4                     | <ul> <li>Required if Destination Delivery Address<br/>is not included</li> <li>Must be a valid ZIP+4</li> </ul>                                                                                                    | <ul><li>Message # 22</li><li>Message # 46</li><li>Message # 114</li><li>Message # 236</li></ul>                                                                                                    |
| D1     | Destination<br>Entry<br>Facility<br>Type | <ul> <li>Required for Open and Distribute<br/>mailings</li> <li>When included, must be a valid entry<br/>facility type matching Destination ZIP<br/>Code and Destination ZIP+4</li> </ul>                                                                                                    | Message # 22     Message # 236                                                                                                    |
| D1     | Mail Owner<br>Mailer ID                  | Optional     When included, must be a registered MID in Program Registration                                                                                                    | Message # 102     Message # 176                                                                                                    |
| D1     | Payment<br>Account<br>Number             | Required     Must be valid when combined with MID from H1, Method of Payment and Post Office of Account ZIP                                                                                                    | <ul> <li>Message # 157</li> <li>Message # 1014</li> <li>Message # 1515</li> <li>Message # 1516</li> <li>Message # 1535</li> <li>Message # 56</li> </ul>                                                                                                    |
| D1     | Method of<br>Payment                     | <ul> <li>Required</li> <li>Must valid when combined with MID from<br/>H1, Payment Account Number and Post<br/>Office of Account ZIP</li> </ul>                                                                                                    | <ul><li>Message # 37</li><li>Message # 193</li><li>Message # 1515</li><li>Message # 1516</li></ul>                                                                                                    |

| Record | Field                                           | Validations                                                                                                    | Message # Mapping                                         |
|--------|-------------------------------------------------|----------------------------------------------------------------------------------------------------|-----------------------------------------------------------|
| D1     | Post Office<br>of Account<br>ZIP                | Required     Must be valid when combined with MID from H1, Payment Account Number and Method of Payment                                                                                                | Message # 136                                             |
| D1     | Postage                                         | Required     Must be numeric                                                                                                    | • Message # 78                                            |
| D1     | Postage<br>Type                                 | Required     If included, must be a valid entry                                                                                                    | <ul><li>Message # 78</li><li>Message # 196</li></ul>      |
| D1     | Processing<br>Category                          | Required (for IMpb tracking numbers)     Must be a valid processing category                                                                                                    | • Message # 199                                           |
| D1     | Rate<br>Indicator                               | Required     Must be a valid Rate Indicator                                                                                                    | Message # 1536                                            |
| D1     | Destination<br>Delivery<br>Point                | <ul> <li>Required if Destination Delivery Address<br/>is not included</li> <li>Must be a valid in combination with<br/>Destination ZIP and Destination ZIP+4</li> </ul>                                | Message # 236                                             |
| D1     | Original Tracking Number Barcode Construct Code | Optional     When used, must be a valid barcode construct code and match the Original Tracking Number format                                                                                           | <ul><li>Message # 99098</li><li>Message # 99099</li></ul> |
| D1     | Original<br>Tracking<br>Number                  | <ul> <li>Optional</li> <li>Must be formatted as defined by Barcode<br/>Construct Code field</li> <li>The check digit must be correct</li> <li>The Service Type Code (STC) must be<br/>valid</li> </ul> | <ul><li>Message # 99094</li><li>Message # 99095</li></ul> |

With the January 2016 Release, thee additional quality measures will be added as part of IMpb compliance validation: barcode quality (BQ), manifest quality (MQ) and address quality (AQ).

The following warnings in the SSF Confirmation Error Warning (CEW) report are an indication of a SSF IMpb compliance validation failure for quality measures.

| Message # | Description                                           | Non-<br>Compliance<br>Code |
|-----------|-------------------------------------------------------|----------------------------|
| 22        | DESTINATION ZIP NOT SERVICED BY ENTRY FACILITY        | MQ                         |
| 35        | INVALID PIC FORMAT FOR &manifest type ELECTRONIC FILE | BQ                         |
| 37        | INVALID METHOD OF PAYMENT; DEFAULT TO PAYMENT TYPE 04 | MQ                         |
| 38        | INVALID PIC IN DETAIL RECORD                          | BQ                         |
| 39        | INVALID ELECTRONIC FILE NUMBER IN HEADER              | BQ                         |

| Message # | Description                                                  | Non-<br>Compliance<br>Code |
|-----------|--------------------------------------------------------------|----------------------------|
| 40        | INVALID CLASS OF MAIL / SERVICE TYPE CODE COMBO              | MQ                         |
| 41        | INVALID CLASS OF MAIL &com                                   | MQ                         |
| 46        | INVALID DESTINATION ZIP CODE                                 | MQ                         |
| 78        | POSTAGE NOT NUMERIC; DEFAULT TO 0                            | MQ                         |
| 102       | CLIENT MAILER ID NOT A VALID MAILER ID                       | MQ                         |
| 105       | USPS ELECTRONIC FILE VERSION NUMBER NOT NUMERIC              | MQ                         |
| 113       | INVALID EVENT DATE                                           | MQ                         |
| 114       | INVALID ZIP CODE                                             | MQ                         |
| 116       | INVALID EVENT TIME                                           | MQ                         |
| 121       | INVALID ORIGIN ZIP CODE                                      | MQ                         |
| 136       | INVALID PO OF ACCOUNT ZIP CODE                               | MQ                         |
| 156       | MAILER ID IS NOT A VALID EVS MAILER ID                       | MQ                         |
| 157       | INVALID PERMIT NUMBER                                        | MQ                         |
| 165       | HOLD FOR PICKUP REQUIRES D2 RECORD                           | MQ                         |
| 176       | INVALID MAIL OWNER MAILER ID                                 | MQ                         |
| 193       | INVALID METHOD OF PAYMENT                                    | MQ                         |
| 196       | INVALID POSTAGE TYPE; DEFAULT TO 'P'                         | MQ                         |
| 199       | INVALID PROCESSING CATEGORY                                  | MQ                         |
| 217       | CORRECTIONS NOT ALLOWED ON MANIFEST TYPE &mt                 | MQ                         |
| 219       | INVALID ELECTRONIC FILE TYPE                                 | MQ                         |
| 221       | INVALID BARCODE CONSTRUCT &bc1 DEFAULTING TO &bc2            | BQ                         |
| 222       | INVALID CLASS OF MAIL &com1 DEFAULT TO &com2                 | MQ                         |
| 236       | INVALID ENTRY FACILITY TYPE/ZIP COMBINATION                  | MQ                         |
| 255       | DUPLICATE ELECTRONIC FILE NUMBER                             | MQ                         |
| 1014      | PERMIT PAYMENT METHOD WITH NO PO ACCOUNT ZIP                 | MQ                         |
| 1165      | CHECK DIGIT ERROR                                            | BQ                         |
| 1515      | VALID PAYMENT METHOD INDICATOR AND NO PAYMENT ACCOUNT NUMBER | MQ                         |
| 1516      | VALID PAYMENT ACCOUNT NUMBER AND NO VALID PAYMENT METHOD     | MQ                         |
| 1535      | INVALID PAYMENT ACCOUNT NUMBER                               | MQ                         |

| Message # | Description                                                            | Non-<br>Compliance<br>Code |
|-----------|------------------------------------------------------------------------|----------------------------|
| 1536      | INVALID RATE INDICATOR                                                 | MQ                         |
| 49        | INVALID MAILER ID                                                      | MQ                         |
| 50        | INVALID MAILER ID IN PIC                                               | BQ                         |
| 51        | INVALID ENTRY FACILITY ZIP CODE                                        | MQ                         |
| 54        | INVALID ELECTRONIC FILE TYPE; DEFAULT TO TYPE 1                        | MQ                         |
| 56        | INVALID PAYMENT ACCOUNT NUMBER; NO DEFAULT                             | MQ                         |
| 63        | INVALID SERVICE TYPE CODE IN PIC                                       | BQ                         |
| 65        | INVALID FILE VERSION NUMBER                                            | MQ                         |
| 66        | DUPLICATE TRACKING NUMBER                                              | BQ                         |
| 99094     | ORIGINAL TRACKING NUMBER - INVALID CHECK DIGIT                         | BQ                         |
| 99095     | INVALID ORIGINAL TRACKING NUMBER                                       | BQ                         |
| 99098     | INVALID ORIGINAL TRACKING BARCODE CONSTRUCT &oc1, DEFAULTING TO SPACES | BQ                         |
| 99099     | INVALID ORIGINAL TRACKING BARCODE CONSTRUCT &oc1, DEFAULTING TO &oc2   | BQ                         |
| 99100     | THE MAILER ID IN THE EFN IS NOT A CONFORMING MAILER ID MQ              |                            |
| 99102     | THE MAILER ID IN THE LABEL IS NOT A CONFORMING MAILER ID MQ            |                            |
| 99125     | ALERT: MID USER NEEDS TO BE REGISTERED MQ                              |                            |
| 99126     | ALERT: MID USER NOT REGISTERED TO EFN MID                              | MQ                         |

# Change Notes from Version 1, Chg 1.3:

| Date       | Para.                            | Title                                                                | Change                                                                                                    |
|------------|----------------------------------|----------------------------------------------------------------------|----------------------------------------------------------------------------------------------------|
| 11/24/15   | Appendix<br>A                    | Appendix A: Manifest and Barcode Quality Validations                 | Added                                                                                                    |
| 11/24/15   | 2.1.12                           | Quality Requirements for IMpbs, Addresses, and Electronic Manifest D | Updated section to include additional details.                                                                                                    |
| 11/19/2015 | 2.1.10                           | Eliminate Parcel<br>Return Service<br>Return NDC                     | Removed: All of 1 <sup>st</sup> para after customer including table.                                                                                                    |
| 11/19/2015 | 2.1.11<br>1 <sup>st</sup> Para   | Promotions for<br>Calendar Year<br>2016                              | Added: The Postal Service has filed with the Postal Regulatory Commission (PRC) seeking approval for five promotions to be held during the 2016 calendar year. This filing, available on the PRC website, provides a detailed description of the eligibility conditions for the promotional programs and the revised mailing standards to implement them, as well as listing the types of mailpieces eligible for each promotion.                                                            |
| 11/18/2015 | 1.3                              | Mail.dat Client<br>Requirements                                      | Added: In efforts to remediate POODLE vulnerability (see CERT report <a href="https://www.us-cert.gov/ncas/alerts/TA14-290A">https://www.us-cert.gov/ncas/alerts/TA14-290A</a> ), the <i>PostalOne!</i> system and Mail.dat will be disabling SSLv3 and only allow TLS web protocols. CAT, PREPROD and TEM have been updated to disable SSLv3 and all customers are encouraged to test and verify <i>PostalOne!</i> transactions and Mail.dat Client communications in the TLS environments. |
| 11/18/2015 | 2.1.10<br>1 <sup>st</sup> Bullet | Eliminate Parcel<br>Return Service<br>Return NDC                     | Changed BMEU Hardcopy to Retail Return Clerk.                                                                                                    |
| 11/27/15   | 2.1.12                           | Revision                                                             | Rewrote IMpb Quality Requirements section                                                                                                    |
| 11/27/15   | Appendix<br>A                    | Revision                                                             | Revised Appendix Table description.                                                                                                    |